# **ThunderStorm Documentation**

*Release 0.1*

**David Trémouilles**

July 02, 2014

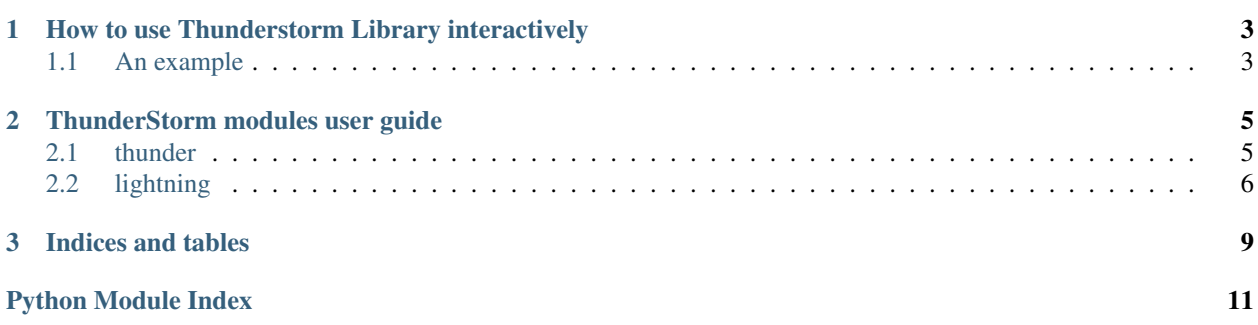

Contents:

**CHAPTER 1**

# <span id="page-6-0"></span>**How to use Thunderstorm Library interactively**

## <span id="page-6-1"></span>**1.1 An example**

**from thunderstorm.interact import** new\_storm

```
mystorm = new_storm("tmp_storm.oef")
mystorm.import_SERMA("../TestData01012012/SERMA/101_s1V_A.csv", "serma data")
mystorm.overlay_raw_tlp((0,))
```
## **ThunderStorm modules user guide**

## <span id="page-8-1"></span><span id="page-8-0"></span>**2.1 thunder**

thunder module compiles utils to import and manipulate Transmission Line Pulse (TLP) measurement data

#### <span id="page-8-3"></span>**2.1.1 tlp**

tlp data

```
class thunder.tlp.Droplet(h5group)
```

```
A Droplet is basically one TLP measurement i.e. a set of TLP pulses, a TLP curve, leakages measurement etc...
A Droplet is base on a hdf5 file group
```

```
class thunder.tlp.H5IVTime(droplet=None)
     Contain the transient waveforms
```

```
class thunder.tlp.H5RawTLPdata(droplet=None)
     All measurement data: device name, pulses, TLP curve, leakage ... from the h5File are made accessible throught
     this class
```

```
class thunder.tlp.RawTLPdata(device_name, pulses, iv_leak, tlp_curve, leak_evol, file_path,
                                 tester_name=None)
```
All measurement data: device name, pulses, TLP curve, leakage ... are packed in this class

```
class thunder.tlp.TLPcurve(current, voltage)
     The data for a TLP curve
```

```
current
```
Return the current array of the TLP curve

```
data
```
Return a copy of the raw tlp curve data

```
voltage
```
Return the voltage array of the TLP curve

## <span id="page-8-2"></span>**2.1.2 pulses**

Define several classes to manipulate a set of TLP measurement

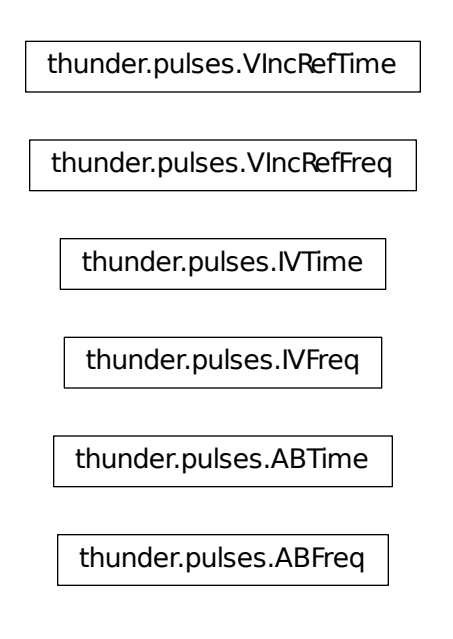

#### <span id="page-9-3"></span>**2.1.3 leakage evolution**

Various way to calculate leakage evolution

```
thunder.leak_evol_calculation.point_evol(iv_leak, evol_point)
     Return the voltage and current evolution at the point define in the given measure.
```

```
thunder.leak_evol_calculation.sum_var(iv_leak)
     Return the relative evolution of the integral of the absolute value of the leakage for a given measurement.
```
## <span id="page-9-2"></span>**2.1.4 import plug-ins**

This package is the place for data import plugins. This \_\_init\_\_.py populate the ImportPlugin class with the plugin files. Only plugin files starting with "plug" followed by underscore and ending with ".py" are taken into account. import plugs variable contains all the import plugins

## <span id="page-9-0"></span>**2.2 lightning**

<span id="page-9-1"></span>lightning module compiles utils to view and make graphs out of Transmission Line Pulse (TLP) measurement data Simple typical TLP curves plot

```
class lightning.simple_plots.LeakageIVsFigure(figure, ivs_data, title='')
     Plot all leakge-iv data
```

```
class lightning.simple_plots.PulsesFigure(figure, pulses, title='')
     Plot all transient curve
```
- class lightning.simple\_plots.**TLPFigure**(*figure*, *tlp\_curve\_data*, *title=''*, *leakage\_evol=None*) A simple TLP figure
- class lightning.simple\_plots.**TLPOverlay**(*figure*, *title=''*) A tool to visualize overlay of TLP I-V curves
- class lightning.simple\_plots.**TLPOverlayWithLeakEvol**(*figure*, *title=''*) A tool to visualize overlay of TLP I-V curves

<span id="page-10-1"></span>This module contain base utils to observ a TLP curve

```
class lightning.tlp_observer.TLPPickFigure(figure, raw_data, title='')
     Base class for tlp point picking
```
#### **specific\_key\_press**(*key\_code*)

Method to handle key press event specific to the assiciated graph. Should be implemented by child class.

#### **update**()

Method to update the associated graph (leakages or pulses for example) associated with the TLP IV plot. Must be implemented by child class.

<span id="page-10-0"></span>Tools to observe transient curves corresponding to TLP points

class lightning.pulse\_observer.**TLPPulsePickFigure**(*figure*, *raw\_data*, *title=''*) TLP picking tool showing transient pulses

**CHAPTER 3**

**Indices and tables**

- <span id="page-12-0"></span>• *genindex*
- *modindex*
- *search*

Python Module Index

## <span id="page-14-0"></span>l

lightning, [6](#page-9-0) lightning.pulse\_observer, [7](#page-10-0) lightning.simple\_plots, [6](#page-9-1) lightning.tlp\_observer, [7](#page-10-1)

## t

thunder, [5](#page-8-1) thunder.importers, [6](#page-9-2) thunder.leak\_evol\_calculation, [6](#page-9-3) thunder.pulses, [5](#page-8-2) thunder.tlp, [5](#page-8-3)